Федеральное государственное бюджетное образовательное учреждение высшего образования «Алтайский государственный технический университет им. И.И. Ползунова»

## **СОГЛАСОВАНО**

И.о. декана ФСТ С.Л. Кустов

# **Рабочая программа дисциплины**

Код и наименование дисциплины: **Б1.О.19 «Инженерная и компьютерная графика»**

Код и наименование направления подготовки (специальности): **12.03.01** 

**Приборостроение** 

Направленность (профиль, специализация): **Информационно-измерительная** 

**техника, технологии и интеллектуальные системы**

Статус дисциплины: **обязательная часть**

Форма обучения: **очная**

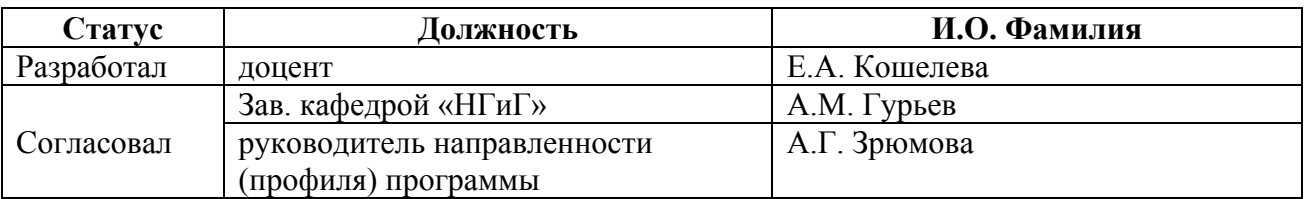

г. Барнаул

## **1. Перечень планируемых результатов обучения по дисциплине, соотнесенных с индикаторами достижения компетенций**

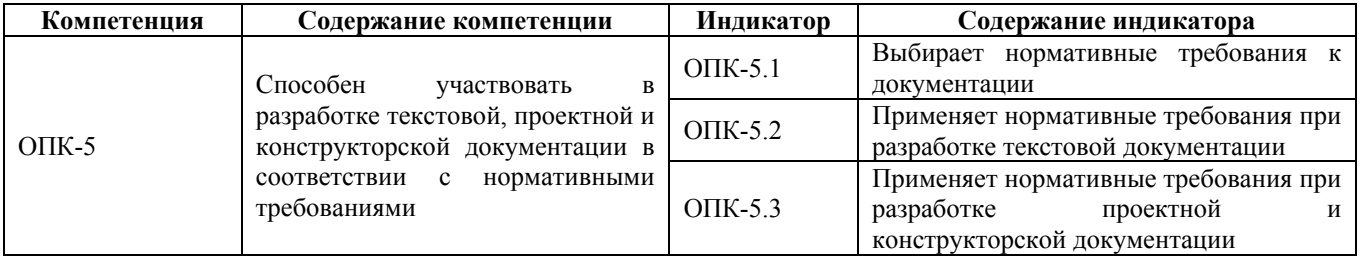

## **2. Место дисциплины в структуре образовательной программы**

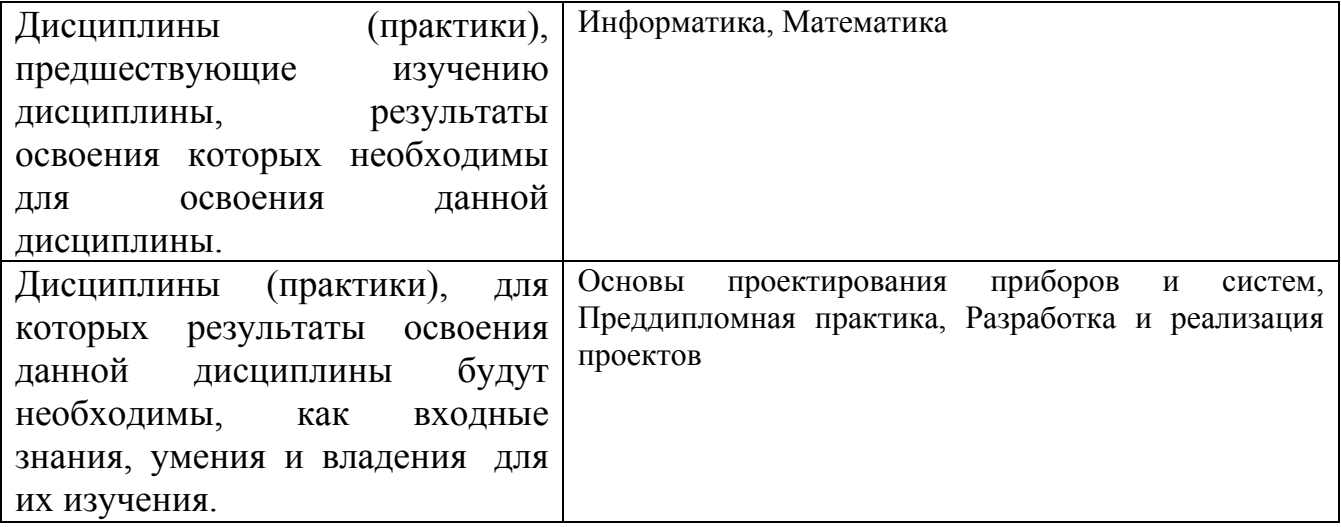

**3. Объем дисциплины в зачетных единицах с указанием количества академических часов, выделенных на контактную работу обучающегося с преподавателем (по видам учебных занятий) и на самостоятельную работу обучающегося**

Общий объем дисциплины в з.е. /час: 4 / 144 Форма промежуточной аттестации: Экзамен

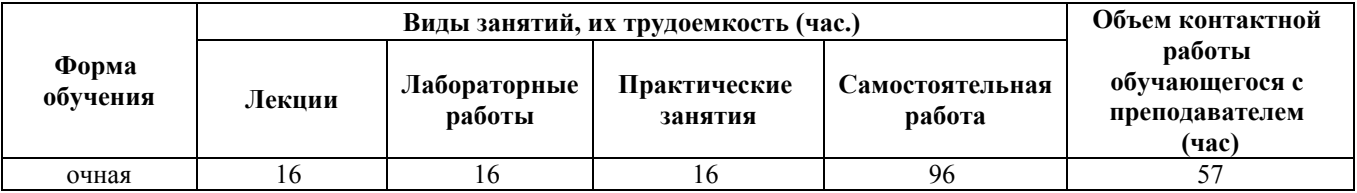

**4. Содержание дисциплины, структурированное по темам (разделам) с указанием отведенного на них количества академических часов и видов учебных занятий**

**Форма обучения: очная** *Семестр: 4*

**Лекционные занятия (16ч.)**

**1. Применение нормативных требований при разработке проектной и конструкторской документации при определении способов построения изображений пространственных объектов на плоскости, методов решения геометрических задач на чертеже. Комплексный чертеж точки, прямой, плоскости. {лекция с разбором конкретных ситуаций} (2ч.)[1,3]** Применение нормативных требований при разработке проектной и конструкторской документации при определении способов построения изображений пространственных объектов на плоскости, решении геометрических задач на чертеже:

Предмет инженерной графики. Методы проецирования. Параллельное и ортогональное проецирование. Комплексный чертеж точки, прямой, плоскости. Взаимное положение точек и плоскости, прямой и плоскости, плоскостей.

**2. Разработка текстовой, проектной и конструкторской документации в соответствии с нормативными требованиями - правила оформления графических документов, применение нормативов и правил разработки проектов. {лекция с разбором конкретных ситуаций} (8ч.)[2,3,5]** Разработка текстовой, проектной и конструкторской документации в соответствии с нормативными требованиями - стандарты ЕСКД: правила оформления чертежей, нанесения размеров, выполнения видов, простых и сложных разрезов, сечений. Применение нормативных требований при разработке текстовой документации проектной и конструкторской документации - выполнении титульного листа, эскиза детали, рабочего чертежа детали.

**3. Разработка текстовой, проектной и конструкторской документации в соответствии с нормативными требованиями - правила оформления графических документов, применение нормативов и правил разработки проектов. {лекция с разбором конкретных ситуаций} (6ч.)[2,3,4,5]** Разработка текстовой, проектной и конструкторской документации в соответствии с нормативными требованиями - стандарты ЕСКД. Применение нормативных требований при разработке текстовой документации - проектной и конструкторской документации - выполнении рабочего чертежа детали.

## **Практические занятия (16ч.)**

**1. Применение нормативных требований при разработке проектной и конструкторской документации при определении способов построения изображений пространственных объектов на плоскости, методов решения геометрических задач на чертеже. Комплексный чертеж точки, прямой, плоскости. {дискуссия} (2ч.)[1,3]** Применение нормативных требований при разработке проектной и конструкторской документации при определении способов построения изображений пространственных объектов на плоскости, решении геометрических задач на чертеже: Предмет инженерной графики.

Методы проецирования. Параллельное и ортогональное проецирование. Комплексный чертеж точки, прямой, плоскости. Взаимное положение точек и плоскости, прямой и плоскости, плоскостей.

**2. Разработка текстовой, проектной и конструкторской документации в соответствии с нормативными требованиями - правила оформления графических документов, применение нормативов и правил разработки проектов. {работа в малых группах} (8ч.)[2,3,4,5]** Разработка текстовой, проектной и конструкторской документации в соответствии с нормативными требованиями - стандарты ЕСКД: правила оформления чертежей, нанесения размеров, выполнения видов, простых и сложных разрезов, сечений. Применение нормативных требований при разработке текстовой документации - проектной и конструкторской документации - выполнении титульного листа, эскиза детали, рабочего чертежа детали.

**3. Разработка текстовой, проектной и конструкторской документации в соответствии с нормативными требованиями - правила оформления графических документов, применение нормативов и правил разработки проектов. {работа в малых группах} (6ч.)[2,3,4,5]** Разработка текстовой, проектной и конструкторской документации в соответствии с нормативными требованиями - стандарты ЕСКД. Применение нормативных требований при разработке текстовой документации - проектной и конструкторской документации - выполнении рабочего чертежа детали.

## **Лабораторные работы (16ч.)**

**1. Выбор нормативных требований к документации. Методы и средства компьютерной графики. Пакеты прикладных программ для разработки проектной и конструкторской документации. AutoCAD – наиболее распространенная система автоматизации проектирования. Построение геометрических объектов (примитивов). Свойства объектов (примитивов). Слои. {с элементами электронного обучения и дистанционных образовательных технологий} (6ч.)[2,3,4,5]** Методы и средства компьютерной графики. Пакеты прикладных программ для разработки проектной и конструкторской документации. AutoCAD – наиболее распространенная система автоматизации проектирования. Пользовательский интерфейс AutoCAD. Способы задания команд и их запросов. Задание координат. Управление изображением на экране. Построение геометрических объектов (примитивов). Средства обеспечения точности построений: режимы ОРТО, ШАГ, СЕТКА; объектная привязка. Свойства графических объектов: цвет, тип и вес линии. Построение геометрических объектов: точка, отрезок, окружность, полилиния, прямоугольник, правильный многоугольник, кольцо, эллипс. Свойства объектов (примитивов). Слои.

**2. Разработка текстовой, проектной и конструкторской документации в соответствии с нормативными требованиями: методы редактирования изображений, команды редактирования. {с элементами электронного**

**обучения и дистанционных образовательных технологий} (4ч.)[2,3,4,5]** Разработка текстовой, проектной и конструкторской документации соответствии с нормативными требованиями: методы редактирования - выбор объектов; удаление; перемещение; поворот; копирование; зеркальное отображение; выравнивание; построение разрывов изображений; отсечение изображения по режущим кромкам; удлинение изображения, масштабирование изображений, сопряжения, фаски, редактирование полилиний.

**3. Разработка текстовой, проектной и конструкторской документации в соответствии с нормативными требованиями: нанесение текста, нанесение штриховки, создание размерного стиля, нанесение размеров, блоки и их атрибуты {с элементами электронного обучения и дистанционных образовательных технологий} (6ч.)[2,3,4,5]** Разработка текстовой, проектной и конструкторской документации в соответствии с нормативными требованиями:

Нанесение надписей на чертеже: текстовые стили; однострочный текст; многострочный текст; редактирование текста. Штриховка и заливка. Нанесение размеров: размерные стили, линейные размеры, радиальные и диаметральные размеры, выноски, редактирование размеров. Блоки и их атрибуты: создание блоков; вставка блоков в чертеж; редактирование блоков; атрибуты блоков; удаление описаний блоков. Средства организации чертежа: слои; видовые экраны; компоновка листов. Вывод чертежей на печать.

## **Самостоятельная работа (96ч.)**

**1. Проработка теоретического материала (работа с конспектом лекций) {с элементами электронного обучения и дистанционных образовательных технологий} (16ч.)[2,3,4,5]** 1) Проанализировать задачи профессиональной деятельности на основе положений, законов и методов в области математики, естественных и технических наук при определении способов построения изображений пространственных объектов на плоскости, решении геометрических задач на чертеже: методы проецирования, комплексный чертеж точки, прямой, плоскости.

2) Применить анализ задач профессиональной деятельности на основе положений, законов и методов в области математики, естественных и технических наук, применить нормативы и правила разработки проектов, используя знания законов и методов математических, естественных и технических наук - стандарты ЕСКД, правила оформления чертежей, нанесения размеров, выполнения видов, простых и сложных разрезов, сечений, соединения деталей. Применить положения, законы и методы в области математики, естественных и технических наук, нормативы и правила разработки проектов при выполнении титульного листа, эскиза детали, рабочего чертежа детали.

**2. Подготовка к практическим занятиям, лабораторным работам и контрольным тестам {с элементами электронного обучения и дистанционных образовательных технологий} (29ч.)[2,3,4,5]** 1) Применить нормативные требования при разработке проектной и конструкторской

документации при определении способов построения изображений пространственных объектов на плоскости, решении геометрических задач на чертеже: методы проецирования, комплексный чертеж точки, прямой, плоскости. 2) Выбирать нормативные требования к документации - стандарты ЕСКД, правила оформления чертежей, нанесения размеров, выполнения видов, простых и сложных разрезов, сечений, соединения деталей. Применить нормативные требования при разработке текстовой документации, нормативы и правила разработки проектов при выполнении титульного листа, эскиза детали, рабочего чертежа детали.

**3. Выполнение домашнего задания {с элементами электронного обучения и дистанционных образовательных технологий} (15ч.)[2,3,4,5]** Цель: ознакомиться с основными положениями стандартов ЕСКД - ознакомиться с основными положениями стандартов ЕСКД - выбрать нормативные требования к документации, применить нормативные требования при разработке проектной и конструкторской документации, а также текстовой документации.

Структура и содержание:

Черчение проекционное - 3 листа, формат А3.

лист 1 - По двум проекциям детали построить третью, сделать необходимые простые разрезы.

лист 2 - Выполнить сложные разрезы деталей.

лист 3 - Выполнить необходимые сечения.

**5. Экзамен(36ч.)[2,3,4,5]**

## **5. Перечень учебно-методического обеспечения самостоятельной работы обучающихся по дисциплине**

Для каждого обучающегося обеспечен индивидуальный неограниченный доступ к электронно-библиотечным системам: Лань, Университетская библиотека он-лайн, электронной библиотеке АлтГТУ и к электронной информационно-образовательной среде:

1. Павлова Т.Е., Шипулина Е.Г., Куркина Л.В., Бурнашева Н.В. Сборник заданий по начертательной геометрии [Электронный ресурс]: Сборник заданий.— Электрон. дан.— Барнаул: АлтГТУ, 2019.— Режим доступа: http://elib.altstu.ru/eum/download/ngig/Burnasheva\_NachGeom\_sz.pdf, авторизованный

2. Кошелева Е.А. Основные стандарты ЕСКД. Часть 2. Общие правила оформления [Электронный ресурс]: Слайды к курсу лекций.— Электрон. дан.— Барнаул: АлтГТУ, 2018.— Режим доступа: http://elib.altstu.ru/eum/download/ngig/Kosheleva-ESKD2.pdf, авторизованный

## **6. Перечень учебной литературы**

6.1. Основная литература

3. Учаев, П. Н. Инженерная графика : учебник : [16+] / П. Н. Учаев, А. Г.

Локтионов, К. П. Учаева ; под общ. ред. П. Н. Учаева. – Москва ; Вологда : Инфра-Инженерия, 2021. – 304 с. : ил., табл., схем. – Режим доступа: по подписке. – URL: https://biblioclub.ru/index.php?page=book&id=617477 (дата обращения: 31.01.2023). – Библиогр.: с. 293-294. – ISBN 978-5-9729-0655-0. – Текст : электронный.

#### 6.2. Дополнительная литература

4. Инженерная и компьютерная графика : учебное пособие : [16+] / авт. сост. Н. Ю. Братченко. – Ставрополь : Северо-Кавказский Федеральный университет (СКФУ), 2017. – 286 с. : схем., ил. – Режим доступа: по подписке. – URL: https://biblioclub.ru/index.php?page=book&id=494714 (дата обращения: 31.01.2023). – Библиогр. в кн. – Текст : электронный.

#### **7. Перечень ресурсов информационно-телекоммуникационной сети «Интернет», необходимых для освоения дисциплины**

5. Федеральное агентство по техническому регулированию и метрологии Росстандарт [Электронный ресурс]: офиц. сайт. – Электрон. дан. – Режим доступа: http://www.gost.ru

## **8. Фонд оценочных материалов для проведения текущего контроля успеваемости и промежуточной аттестации**

Содержание промежуточной аттестации раскрывается в комплекте контролирующих материалов, предназначенных для проверки соответствия уровня подготовки по дисциплине требованиям ФГОС, которые хранятся на кафедре-разработчике РПД в печатном виде и в ЭИОС.

Фонд оценочных материалов (ФОМ) по дисциплине представлен в приложении А.

## **9. Перечень информационных технологий, используемых при осуществлении образовательного процесса по дисциплине, включая перечень программного обеспечения и информационных справочных систем**

Для успешного освоения дисциплины используются ресурсы электронной информационнообразовательной среды, образовательные интернет-порталы, глобальная компьютерная сеть Интернет. В процессе изучения дисциплины происходит интерактивное взаимодействие обучающегося с преподавателем через личный кабинет студента.

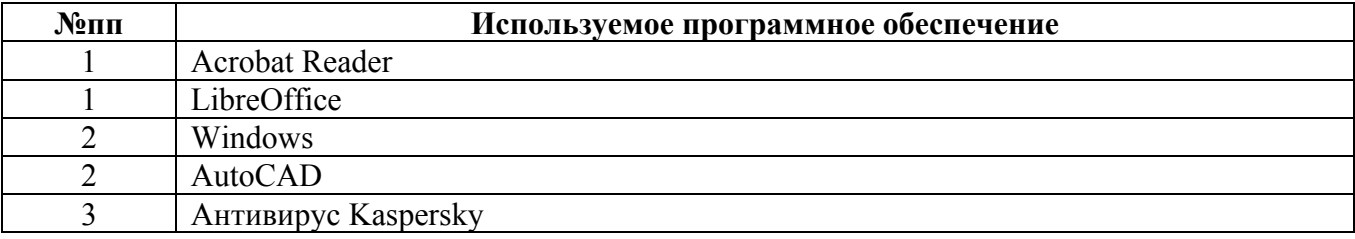

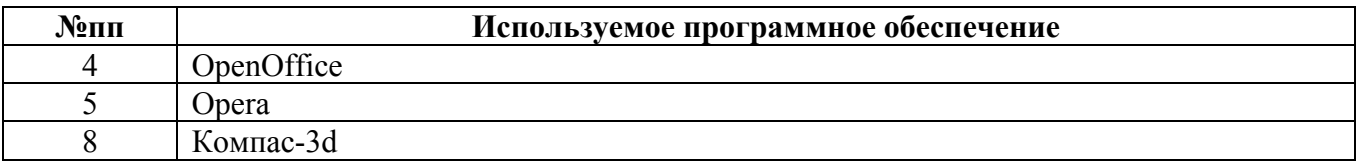

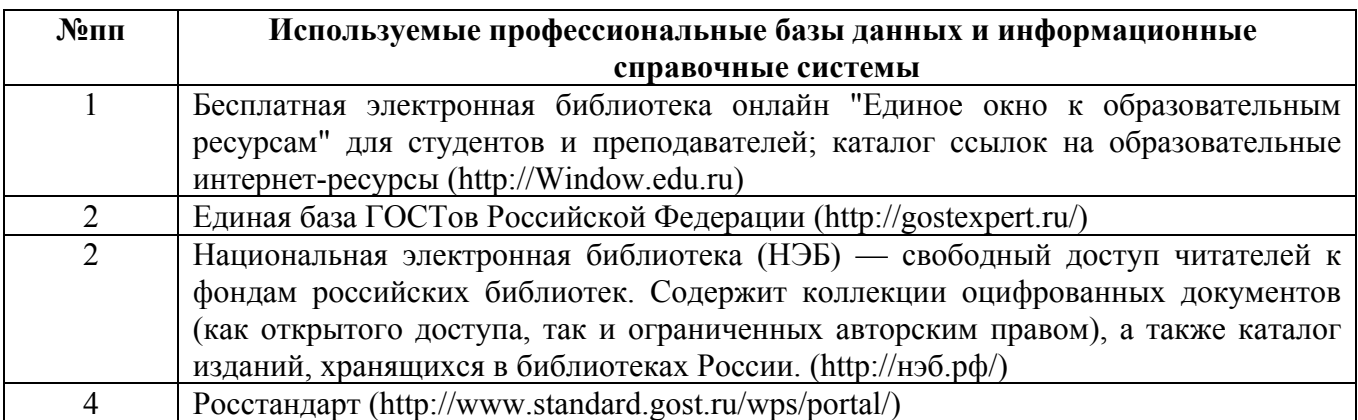

## **10. Описание материально-технической базы, необходимой для осуществления образовательного процесса по дисциплине**

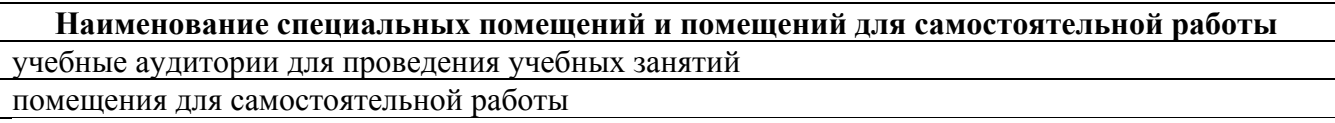

Материально-техническое обеспечение и организация образовательного процесса по дисциплине для инвалидов и лиц с ограниченными возможностями здоровья осуществляется в соответствии с «Положением об обучении инвалидов и лиц с ограниченными возможностями здоровья».